# Voting System Qualification Test Report *ES&S, Inc. Release 4.0.0.3, Version 1 Public Report*

February 9, 2010

*\_\_\_\_\_\_\_\_\_\_\_\_\_\_\_\_\_\_\_\_\_\_\_\_\_\_\_\_\_\_\_\_\_\_\_\_\_\_\_\_\_\_\_\_\_\_*

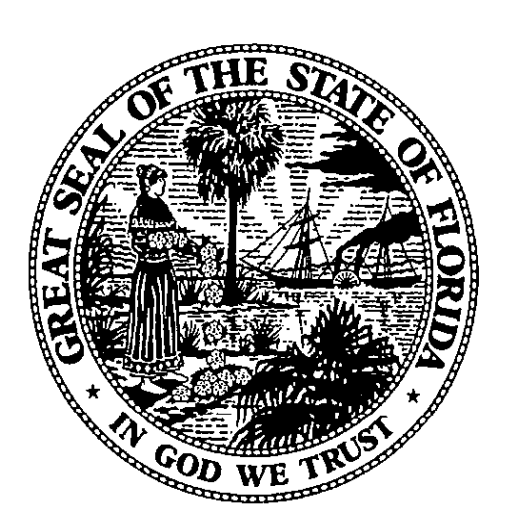

Florida Department of State **KURT S. BROWNING** Secretary of State

Florida Department of State Division of Elections R.A. Gray Building, Rm 316 500 S. Bronough Street Tallahassee, FL 32399

# **Executive Summary**

On July 28, 2009, ESS submitted an application for the certification of the *"Release 4.0.0.3, Version 1"* system. This system includes the M100 and the DS200 precinct scanners, the iVotronic touchscreen, the AutoMARK Voter Assisted Terminal (VAT) system and the Model 650 central count scanner.

This system configuration provides upgrades to the DS200 tabulator and ERM election reporting manager software. Additionally, the AutoMARK VAT firmware and AIMS software have been upgraded to allow for the enabling of the AutoCAST feature.

This feature provides a new functionality for the processing of marked ballots. Hardware items used in conjunction with the AutoCAST include a ballot feed insert and a ballot box that affixes to the rear of the AutoMARK unit. This feature may be enabled or disabled by an election administrator. When enabled, the VAT will present the voter with the option to feed the ballot into the ballot box or return the marked ballot to the voter for scanning through a precinct tabulator. If this feature is selected, the ballots will be fed into the ballot box. After the polls have closed, the elections official will be required to remove the ballots and scan them through the precinct tabulator.

In addition to functional testing, the Bureau of Voting Systems Certification analyzed the system's source code. The results of this review were submitted to the vendor and the final outcome has been documented in the proprietary addendum to this report.

# **Background:**

The *"Release 4.0.0.3, Version 1"* system is based upon the currently certified *"Release 4.0.0.2, Version 2"* system; certificate dated April 7, 2009. This system included changes to the DS200 firmware (application) version 1.3.7.0 and an upgraded Intelect Plastic Ballot Box. The DS200 version 1.3.8.0 firmware contained two changes from the previous firmware version (1.3.7.0):

1) Verify correct removal of a temporary Linux operating system log file by running a script. The most obvious symptom was the inability to calibrate the touch screen because the calibration utility couldn't create the file that contains the calibration data.

2) Given the DS200 is an embedded system, the vendor wanted to detect any file system errors that may be caused by a fault or failure of the compact flash card. This updated version adds a file system check script to the initialization to perform a check on each of the three partitions upon every boot.

The two changes listed above required the source to be recompiled and the version number to increment. On February 12, 2009, two staff members of the bureau attended the trusted build of the source code at Systest Laboratories in Denver, Colorado. As a result, the application source code, build system environment images and trusted build files were transported back to the Division of Elections in staff custody. The functional review of the DS200 was completed and the system was certified as "*ES&S Voting System, Release 4.0.0.2, Version* 2" on April 7, 2009.

# **Conduct of Tests:**

The test objectives are to verify that the "*Election Systems & Software, Inc. Release 4.0.0.3, Version 1*" voting system meets the applicable requirements of Florida Statutes and Florida Voting Systems Standards (FVSS).

The FVSS qualification tests include two phases: Phase I, which consists of a system audit, Unity setup, and the reuse of the multi-language (English, Spanish, and Haitian Creole) election definitions with audio. The primary and general elections use ballots by precinct ID and the municipal election uses ballots by ballot style. The Bureau used the same election definitions created during the Unity 4.0.0.1 qualification tests in November 2007. In addition, the Bureau obtained sample 2008 primary and general election definitions from Miami-Dade County using ballots by ballot styles and a compressed layout. The Phase II test matrix included early voting, multiple page ballots, multiple ballot page sizes (common page size per election) with three and four ovals per inch, universal primary contests (UPCs), split precincts, polling place mode, etc. The Phase II test simulated mock elections for pre-election setup, early voting, election day voting, provisional voting, absentee voting, and post-election activities.

The Election Reporting Manager software version under test included an increase in the user-definable reporting groups from five to fourteen. As such, functional testing included the use of the fourteen groups for reporting purposes in the four simulated elections.

The application firmware for the DS200 precinct count scanner is new to Florida. Thus, the voting device needed to complete a mass ballot count test for a single unit casting a minimum of 9,900 ballots. Additionally, the upgraded Election Reporting Manager (ERM) required functional review for the direct upload and modem upload of results. As such, a modem test was performed using the M100, DS200 and iVotronic equipment.

The AutoMARK VAT includes a new functionality for the processing of marked ballots; this function is called AutoCAST. Hardware items used in conjunction with the AutoCAST include a ballot feed insert and a ballot box that affixes to the rear of the AutoMARK unit. This feature may be enabled or disabled by an election administrator. When enabled, the VAT will present the voter with the option to feed the ballot into the ballot box or return the marked ballot to the voter for scanning through a precinct tabulator. If this feature is selected, the ballots will be fed into the ballot box.

The bureau also utilized qualified ES&S flash drives in the phase II simulated elections and for the mass ballot count test. These tests were performed using the qualified flash drives provided by the vendor and are the only drives to be used with the DS200.

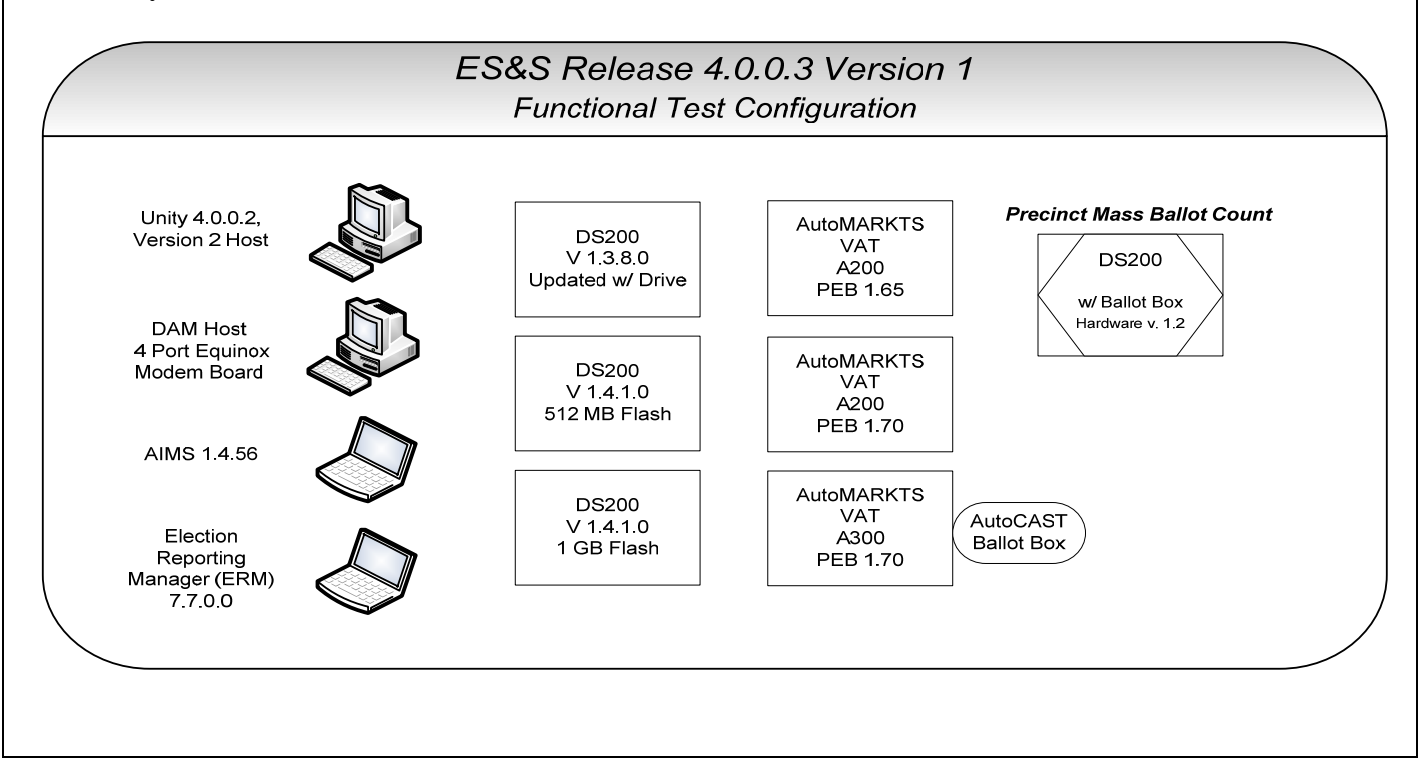

# *Test Results and Findings of Compliance*

The bureau completed successful qualification tests for the following activities:

# *Phase I*

- *Setup* 
	- Installed the firmware for the DS200 using two separate configurations
		- Creation of compact flash through direct burn method
		- Update through a thumb drive
	- Installed the operating system and firmware for the VAT
	- Installed AIMS on a stand-alone laptop with Windows XP Professional operating system
	- Installed ERM on a stand-alone laptop with Windows XP Professional operating system
	- Performed a physical configuration audit of the DS200 / VAT and AIMS / ERM
	- Performed a functional configuration audit of the DS200 / VAT and AIMS / ERM
- *Election definition* 
	- Reused the municipal election defined in the Unity 4.0.0.1 test with ballots by ballot style
	- Reused the primary election defined in the Unity 4.0.0.1 test with ballots by precinct ID
	- Reused the general election defined in the Unity 4.0.0.1 test with ballots by precinct ID
	- Reused the Miami-Dade primary election with the 17x60 ballot layout with ballots by ballot styles
	- Reused the Miami-Dade general election with the 17x60 ballot layout with ballots by ballot styles
	- Imported the elections into AIMS and validated election data
- *Prepare election media* 
	- Created relevant election media for the DS200 (USB flash drives) utilizing HPM
	- Created relevant election media for the VAT (flash cards) utilizing AIMS

# *Phase II*

- *Simulated elections* 
	- Examined ballots by style using DS200's manual precinct selection for reporting
	- Examined the primary and general elections for ballots by precinct ID
	- Examined the 2008 Miami-Dade primary and general elections
		- with ballot by ballot styles in a compressed (17x60) ballot layout
	- Cast ballots from the following groups on the DS200 scanner:
		- Early voting
		- Election day poll with multiple precincts attached to one vote center
		- Election day poll with single precincts attached to one vote center
	- Verified the selectable language(s) with the DS200
	- Reviewed the revised overvote display message on the DS200
	- Examined the functionality to print the poll closing time and machine ID at both the top and bottom of the polls close report and at the end of the zero tape
	- Examined the added a date/timestamp, machine ID and poll identification at the start and end of the Audit Log
	- Reviewed the expanded ERM reporting group capacity from 5 to 14
- *Post-election* 
	- Examined DS200 results reports, audit logs, precinct report summaries and poll report summaries
	- Verified upload of election results with the election media
	- Verified upload of election results with modem communication
	- Audited election results tapes and ERM reports
	- Simulated election night reporting and precinct reporting export functions
- *Mass ballot count and Ballot Sensitivity Test* 
	- Conducted a ballot marking device sensitivity test
	- Conducted a mass ballot count of 11,000 ballots cast on one DS200
		- Intelect plastic ballot box, hardware version 1.2
		- Delkin 8GB flash drive
		- Primary election
		- Three languages
- *Proprietary Report* 
	- DS200 1.4.1.0 source code review

# **DS200 Mass Ballot Count and Ballot Sensitivity Testing**

# • **Mass Ballot Count Test**

The DS200 counted 11,000 ballots consisting of 481,500 oval positions, without error. The hardware functioned as expected during the mass ballot count with a single DS200 and a single ballot box. The test included six separate primary precincts, 18 ballot styles with ballots by precinct identification and party to include nonpartisan, republican and democrat.

# • **Test Deck and Marking Devices**

The test team used the primary election ballot test deck to evaluate the DS200 scanner sensitivity. This test was performed on one scanner unit utilizing ballots marked in such a way as to determine the scanners ability to read varying marking devices. The marking devices used in this test include the following:

- Ink Pen
	- o Red (Pilot® G-2 05), Blue (Pentel® RSVP), Green (Papermate®), Black (Pilot® G-2 07) and Pigma® Micron 08 #1 Archival Ink)
- Pencil Staedtler Mars Lumograph Drafting Pencil Set
	- o European Grade:  $6B$ ,  $5B$ ,  $4B$ ,  $3B$ ,  $2B$ ,  $B$ ,  $HB<sup>1</sup>$  $HB<sup>1</sup>$  $HB<sup>1</sup>$ , F, H,  $2H$ ,  $3H$ ,  $4H$
- Highlight Markers
	- o Yellow (Major Accent® Highlighter)

# • **Conclusion**

The DS200 scanner is able to detect a wide variety of marks made by various devices. These devices include ink pen, markers, highlighters and pencil. The harder pencil grades of 3H and 4H did not register as being detected by the scanner. As such, the vendor should clearly document the recommended grade of pencil. The ballot test deck used in this test has been included for reference in Appendix A.

<span id="page-4-0"></span><sup>&</sup>lt;sup>1</sup> HB is equivalent to a US  $#2$  pencil.

# **Findings:**

# • AutoCAST Ballot Box

# *Background:*

The AutoCAST feature, when enabled, will present the voter with the option to feed the ballot into the AutoCAST ballot box or return the marked ballot to the voter for scanning through a precinct tabulator. If this feature is selected, the ballots will be fed into the ballot box. This ballot box is designed in such a way as to be affixed to the rear of the AutoMARK VAT and is constructed of cardboard material. However, it has been determined that this box does not provide a sufficient level of security for marked ballots or provide a method for sealing the opening. Additionally, the cardboard is not a durable material. Functional use of the tamper evident plastic seals resulted in the box material tearing when the seals were removed.

# *Status:*

The State of Florida will not certify the use of the current design of the AutoCAST ballot box. The state suggests a more durable design, as well as the addition of a method for securing marked ballots during the election process. The vendor may provide a change to this ballot box and have it examined as a future revision to this system's certification.

# **Summary:**

This version of ES&S' Unity voting system offers a blended system that includes the M100 optical scanner and/or the DS200 digital scanner with the assessable iVotronic touchscreen and/or the AutoMark VAT. Test results confirmed the hardware and software functioned as expected and meets the FVSS requirements.

The voting system under test consisted of:

## **"ES&S Voting System – Release 4.0.0.3, Version 1" Certificate #100209-ES&S**

### **Election Management System:**

- Unity 4.0.0.3 consisting of:
	- Audit Manager, version **7.5.0.0**
	- Election Data Manager (EDM), version **7.8.0.0**
	- ES&S Ballot Image Manager (ESSIM), version **7.7.0.0**
		- *Optional* Ballot on Demand (BOD) using ESSIM.bod version **7.7.0.0** *(manual ballot selection)*
		- *Optional* ES&S Ballot Image Manager (ESSIM), version **7.8.1.0** *(for converting ESSIM for VR interaction)*
		- *Optional* Ballot on Demand (BOD) using ESSIM.bod version **7.8.1.0** (*w/ VR interaction)*
	- Hardware Programming Manager (HPM), version **5.6.2.2**
		- COTS OmniDrive or similar PCMCIA interface *(for use with Model 100)*
		- COTS Zip drive *(for use with Model 650)*
		- COTS San Disk Image Mate or similar compact flash interface *(for use with iVotronic compact flash cards)*
	- Election Reporting Manager (ERM), version **7.7.0.0**
	- *Optional software* 
		- Data Acquisition Manager (DAM), version **6.1.2.1** *(for modem communications)*
		- AutoMARK Information System (AIMS), version **1.4.56** *(for use with VAT firmware 1.4.3223)*
		- iVotronic Image Manager (IVIM), version **3.1.1.0**
	- *Optional hardware* 
		- One or more Equinox SST-MM4P or MM8P multi-modem *(for use with DAM)*
		- One or more Sealevel Systems COMM+8.PCI, +8.LPCI, or +4.LPCI serial interface *(for use with*) *modem(s) and DAM)*
		- One or more Digi Multi-Modem Acceleport RAS, 4 or 8 ports *(for use with DAM)*
		- One or more Perle RAS 4 or 8 modem adapters *(for use with DAM)*
- OKI Data Printer, model 9300, 9600 or 9650
- Compact Flash Multi-Card Reader / Writer, version 1.0
- iVotronic Battery Charger, version 1.0
- iVotronic Supervisor Terminal (12" or 15")
- Serial PEB Reader/Writer, iV1.1
- COTS software
	- Windows 2003 Server and/or Windows XP Professional, Service Pack 2 or later
	- Adobe Reader, version 7.0 Standard or later
	- Adobe Type Basic 65 *(for Helvetica fonts)*
	- Adobe Type Manager Lite, version 4.1 *(or similar font manager)*
	- PC Card Manager, version 1.3 (1.60) or later
	- Java 2 Runtime Environment, version 1.4.2\_08
	- MS Office 2003 Standard Edition or later
	- RM COBOL Runtime System, version 11.01
	- Winzip, version 11.1 or later
	- Microsoft .Net Framework, version 1.1 *(for use with AIMS)*
	- Intel® PRO Ethernet Adapter and Software *(for use with DAM)*
	- *Optional* Irfanview, version 4.1 or higher

#### **Precinct Count** *(one or more of the following):*

- Model 100 Ballot Counter, hardware version 1.3,
	- w/ firmware version **5.2.1.1**
	- Metal ballot box
	- *Optional* internal modem
- Digital Scan 200 (DS200), hardware version **1.2.2.0**,
	- w/ firmware version **1.4.1.0**
		- Power Management firmware version 1.2.0.0
		- Scanner firmware version 2.19.0.0
	- intElect Plastic Ballot Box, hardware version 1.0 or 1.2
		- Qualified ES&S Delkin Flash Drive
		- $\bullet$  512 MB, 4 GB or 8 GB
		- Qualified ES&S SanDisk Flash Drive
			- $\bullet$  512 MB, 1 GB or 2 GB
- *ADA polling equipment for either AutoMARK and/or iVotronic DRE* 
	- AutoMARK 1.3 *(for use with M100 or DS200)*
		- AutoMARK Voter Assist Terminal (VAT), Model A200 w/visible light ink
		- w/ version **1.4.3223, PEB 1.65** and **WinCE 5.00.19**
		- AutoMARK Voter Assist Terminal (VAT), Model A200 or A300 w/visible light ink
			- w/ version **1.4.3223, PEB 1.70** and **WinCE 5.00.19**
			- *Auxiliary equipment for the AutoMARK VAT:* 
				- COTS headphones for audio ballots
				- COTS two-switch assistive technology devices compatible with the VAT
		- iVotronic DRE *(12" or 15" ADA),* hardware version 1.0 or 1.1
		- w/ firmware version **9.2.0.2**
			- *Auxiliary equipment for iVotronic DRE* 
				- PEB Revs: iV1.7-PEB-S iV1.7b1-PEB-S, iV1.7b2-PEB-S, iV1.7c-PEB-S • w/ firmware version **1.07**
				- COTS headphones for audio ballots *(for ADA iVotronic)*
				- Communications Pack

**Central / Absentee Count** *(one or more of the following):*

- Model 100 Ballot Counter, hardware version **1.3** (*as defined for precinct count*)
- Digital Scan 200 (DS200), hardware version **1.2.2.0** (*as defined for precinct count*)
- Model 650 Central Count Ballot Tabulator, hardware version **1.0, 1.1,** or **1.2**
	- w/ firmware version **2.2.1.0**
		- Two COTS printers

### **APPENDIX A:**

Ballot Sensitivity Test Deck

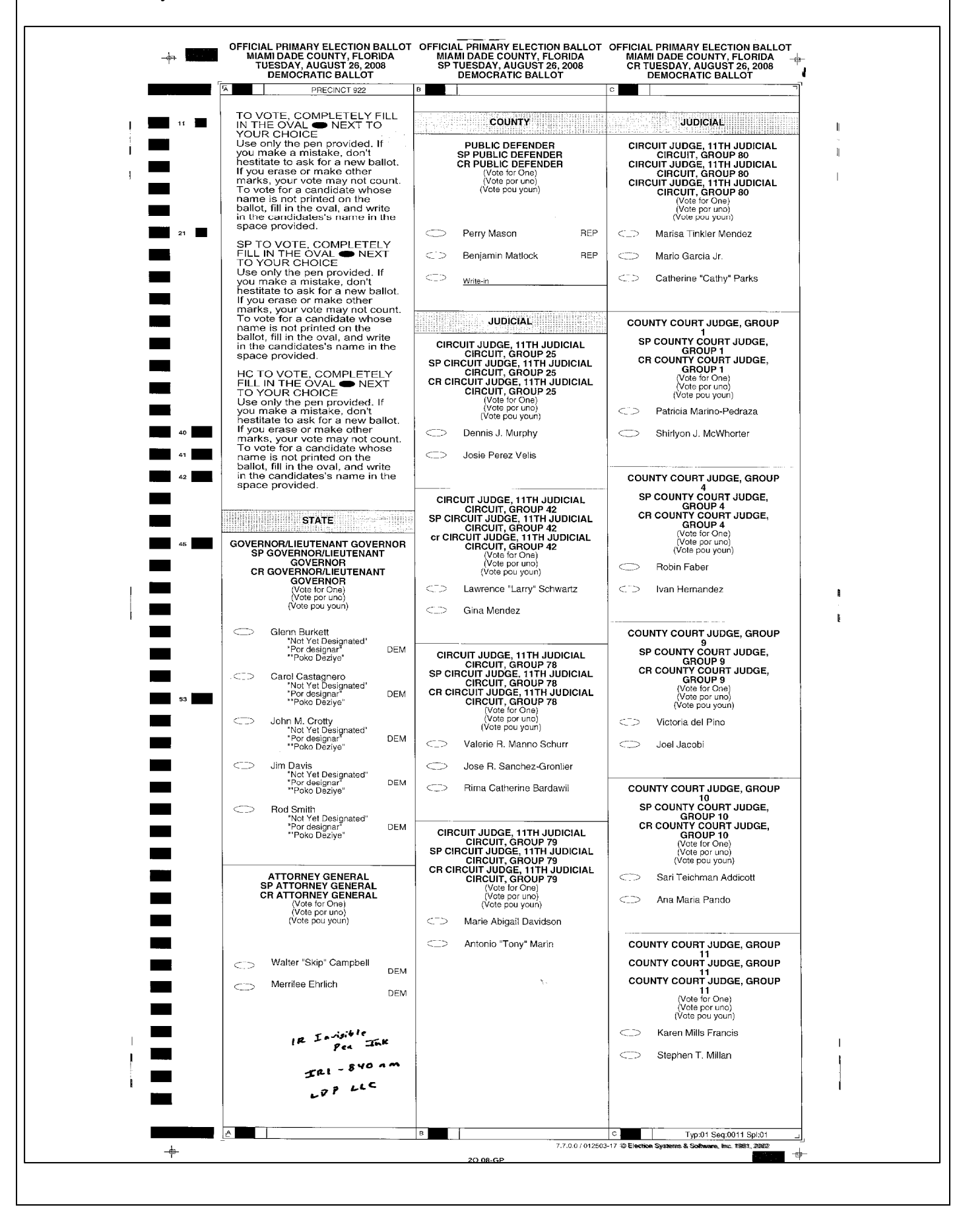

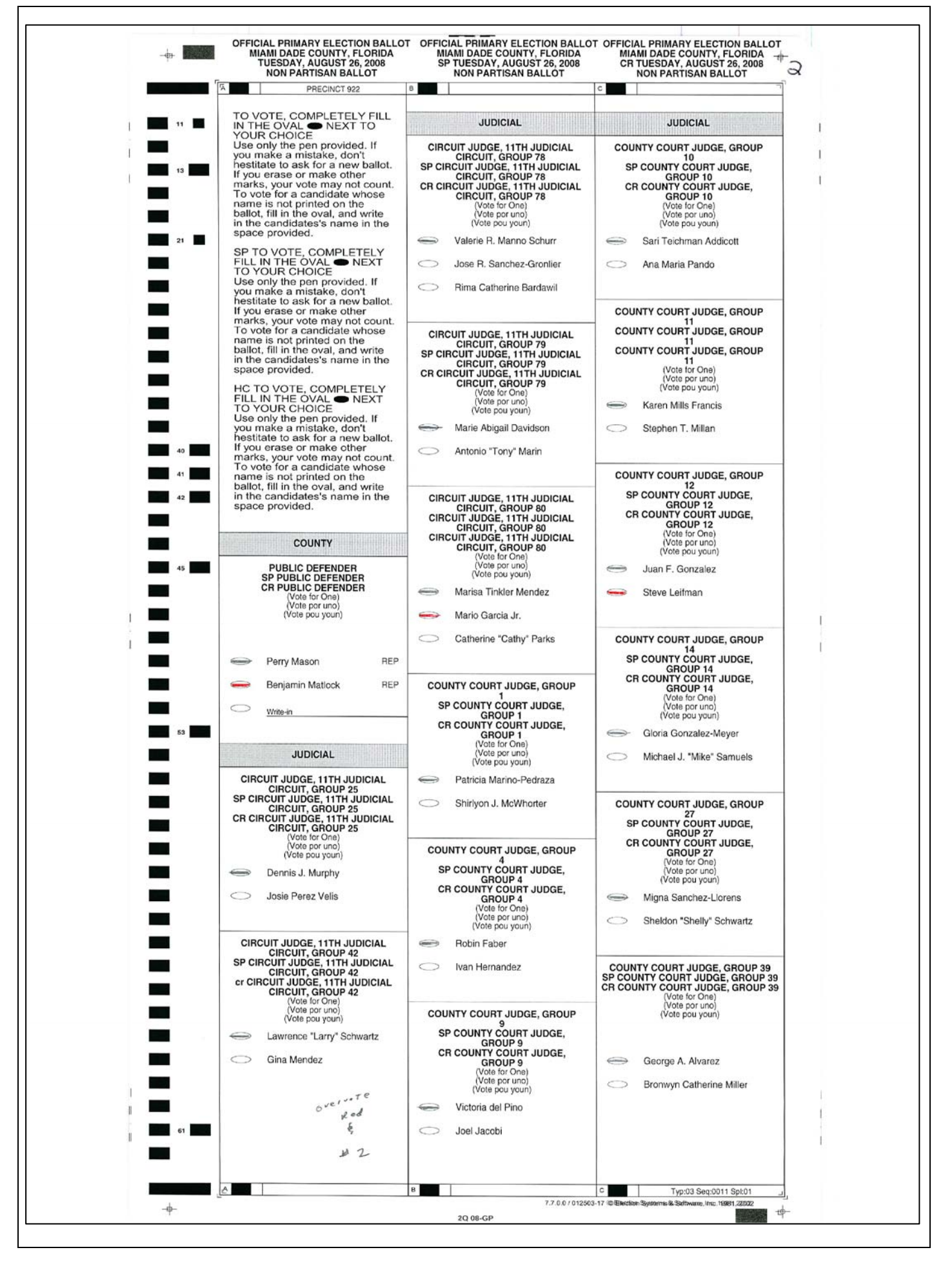

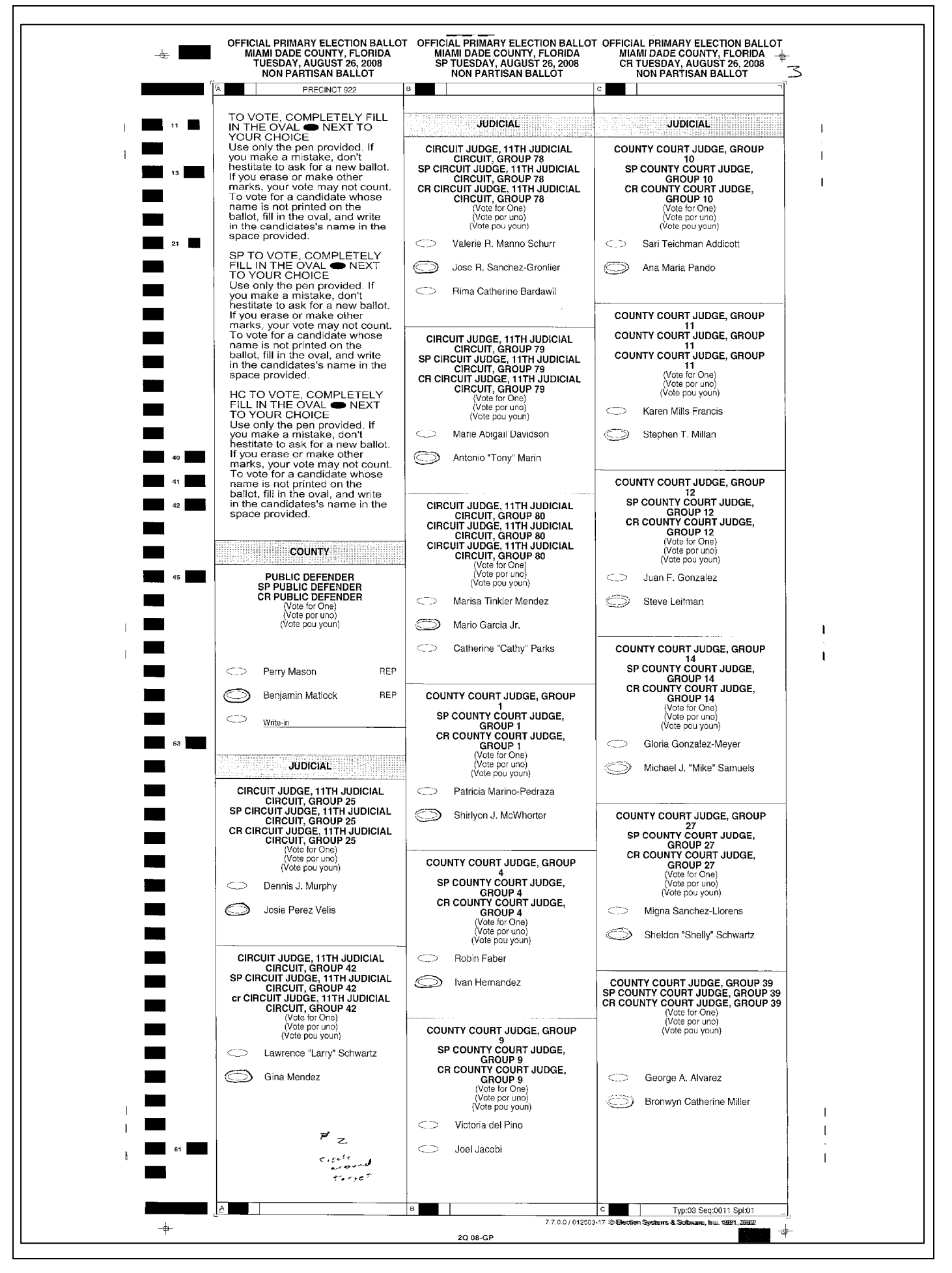

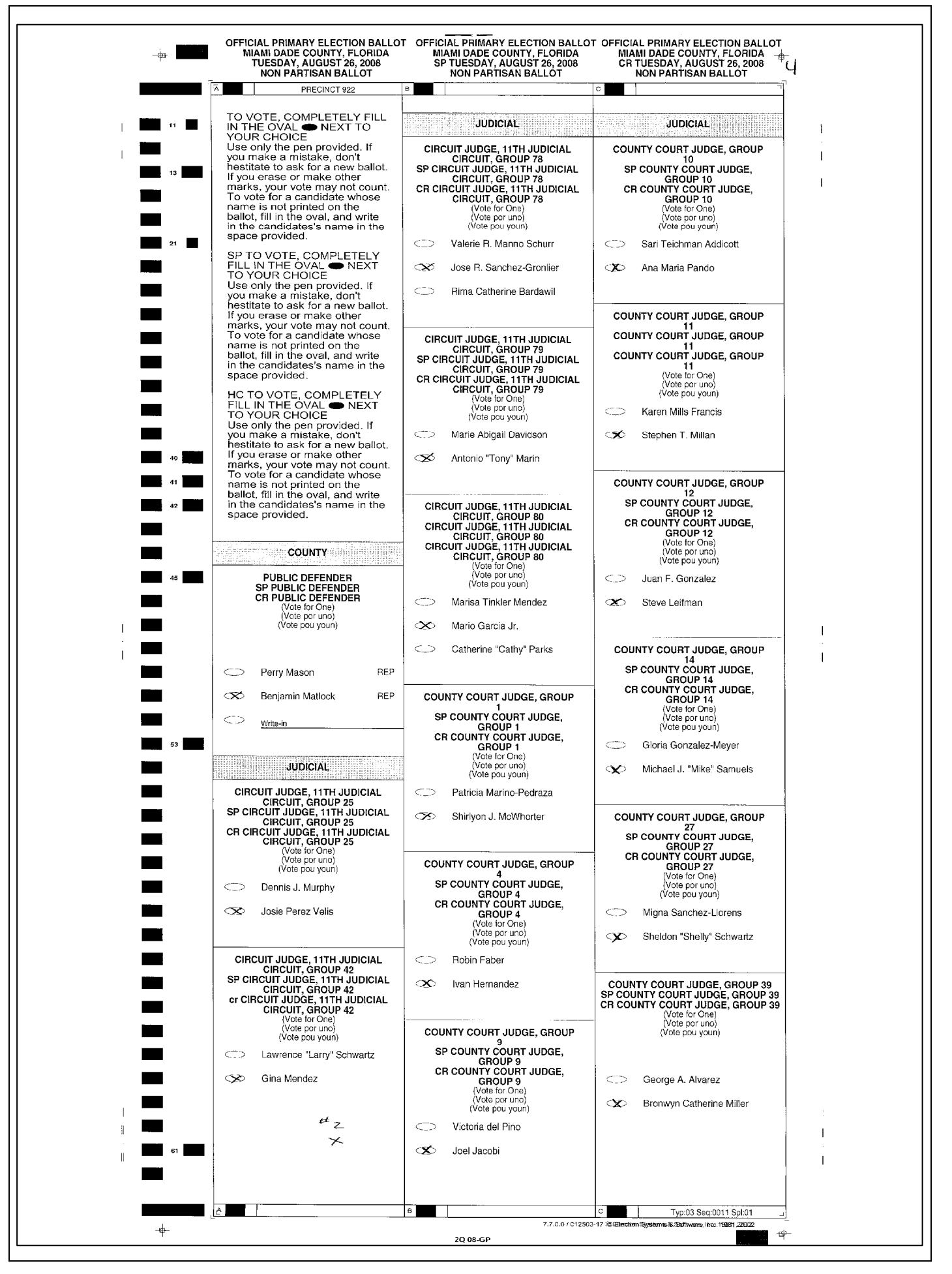

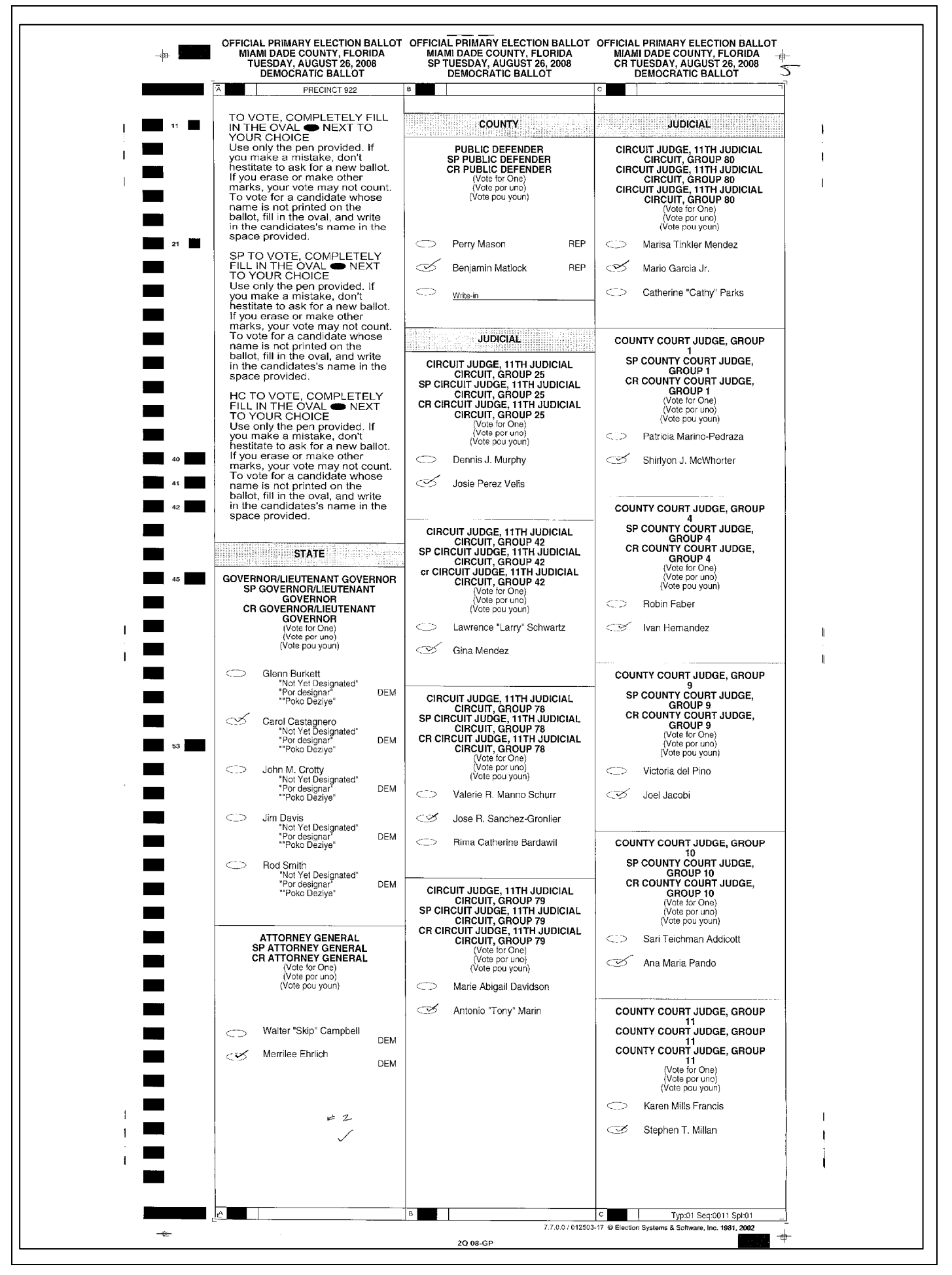

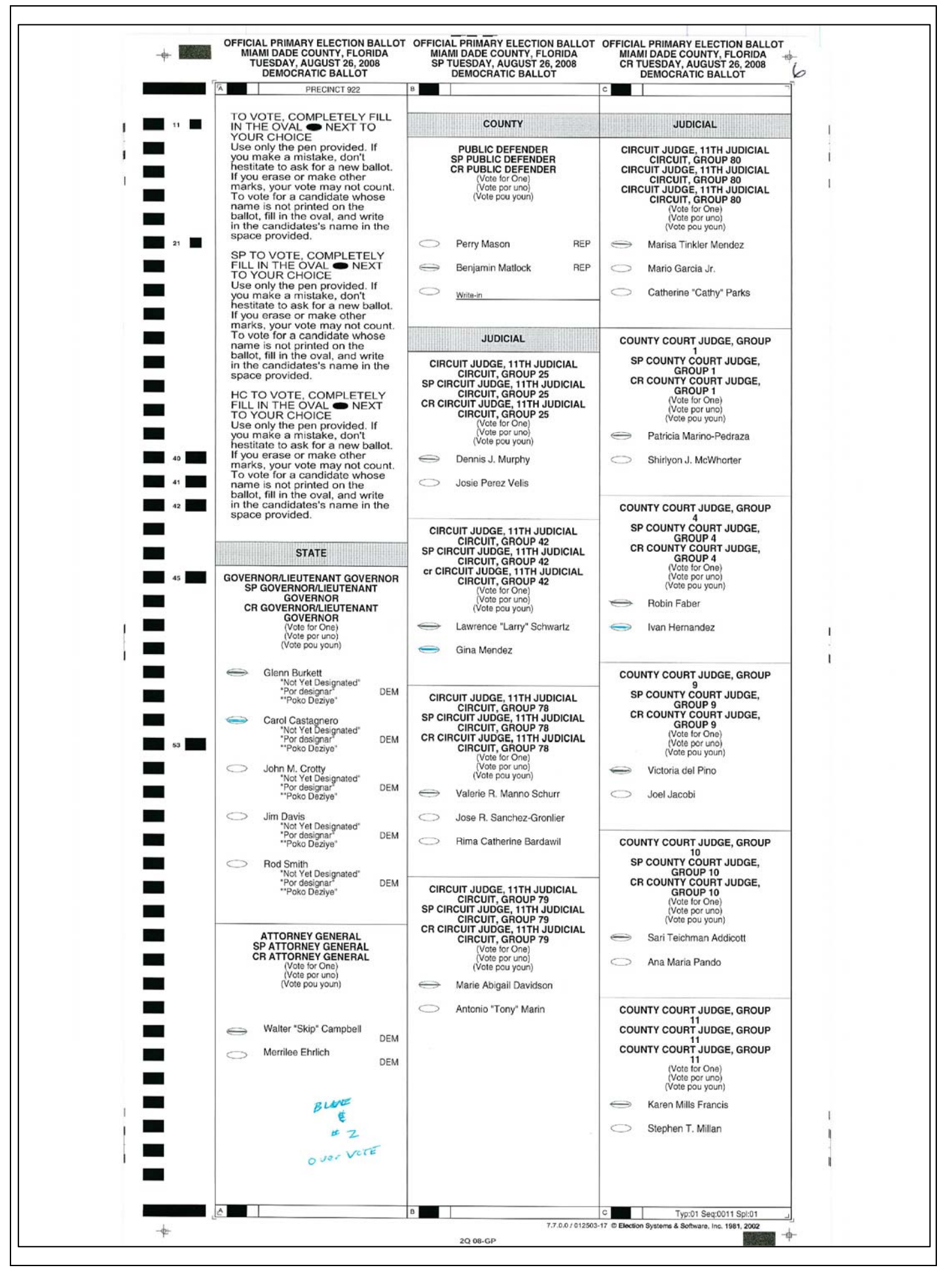

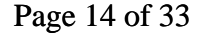

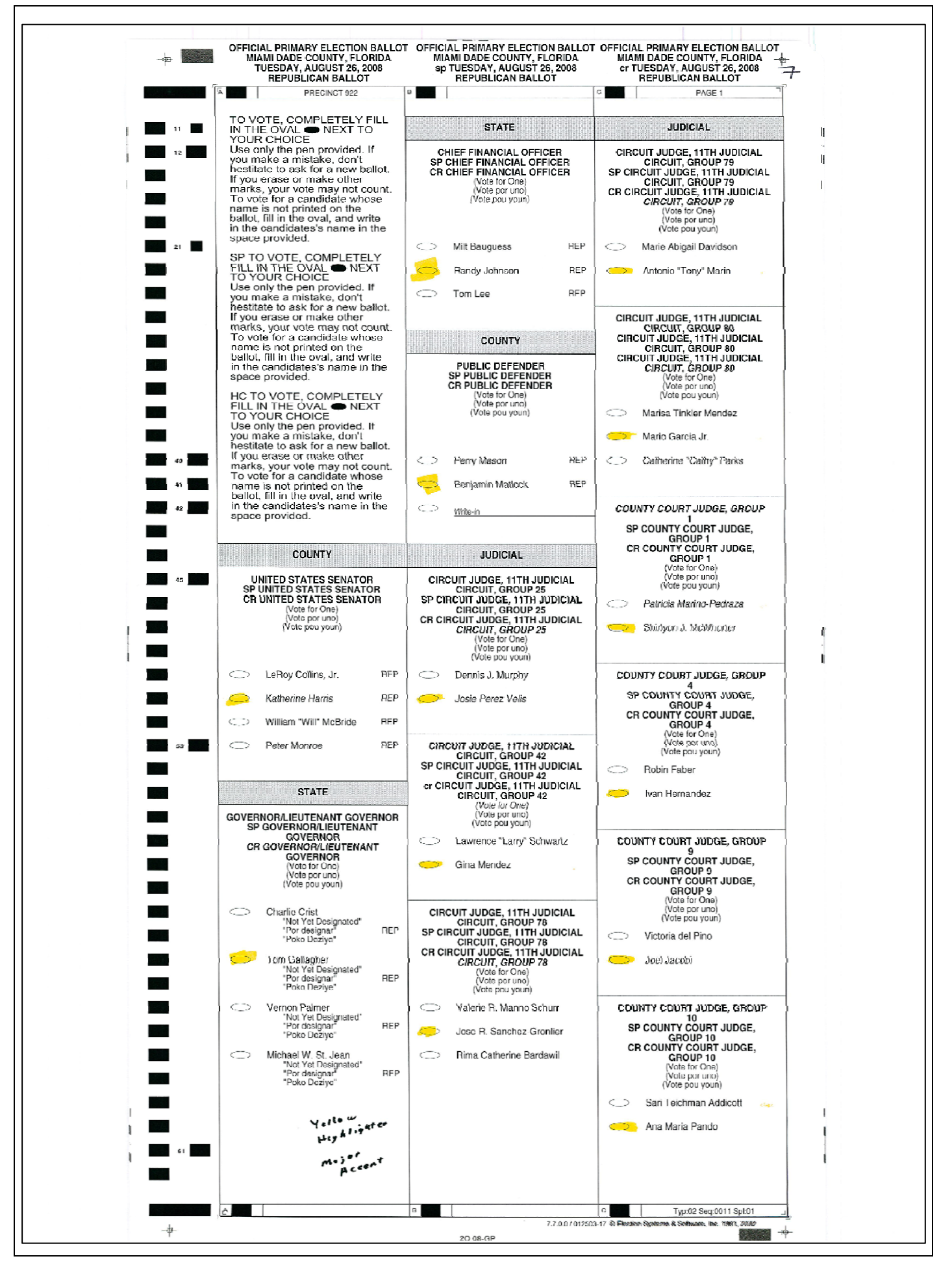

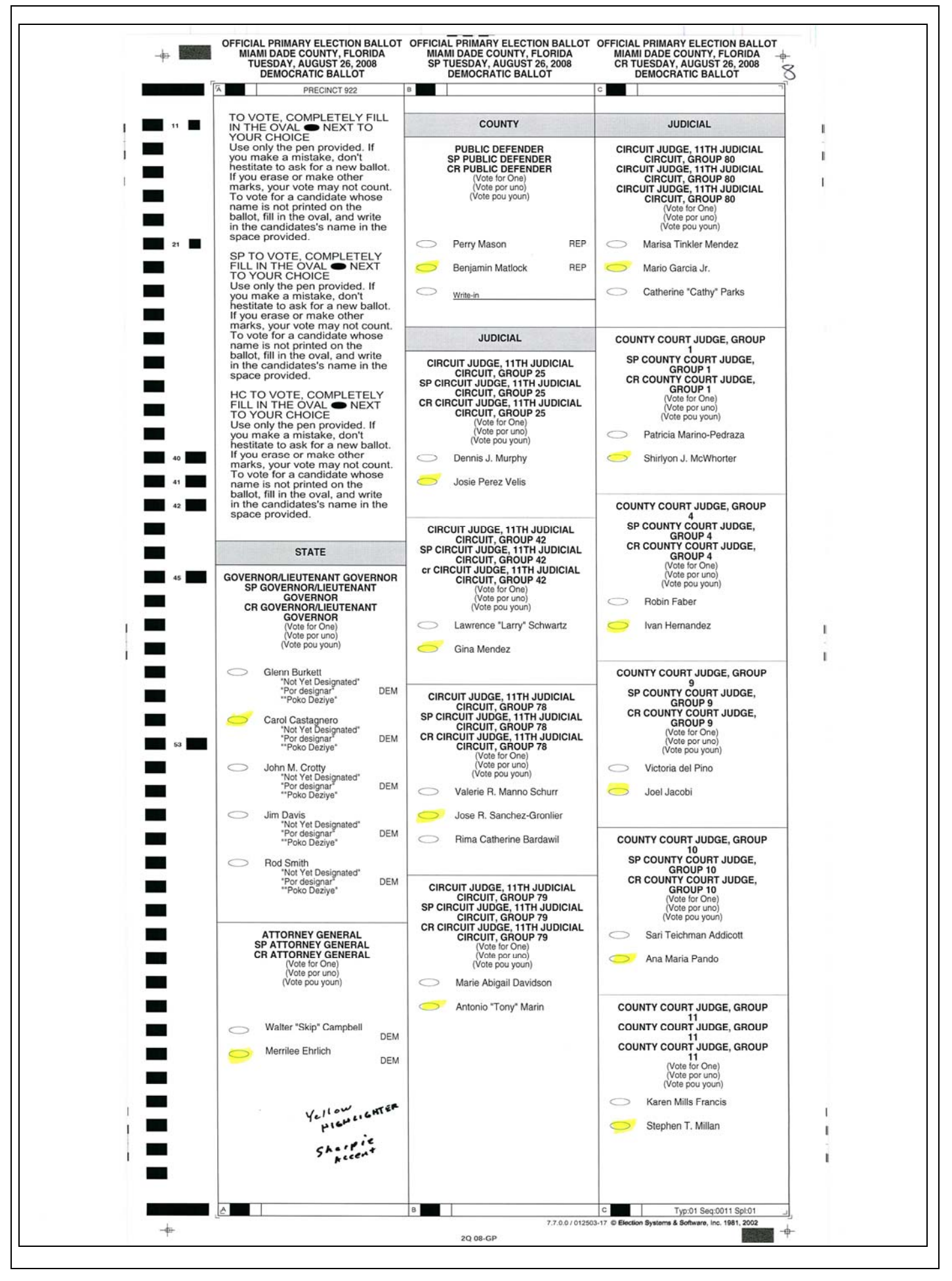

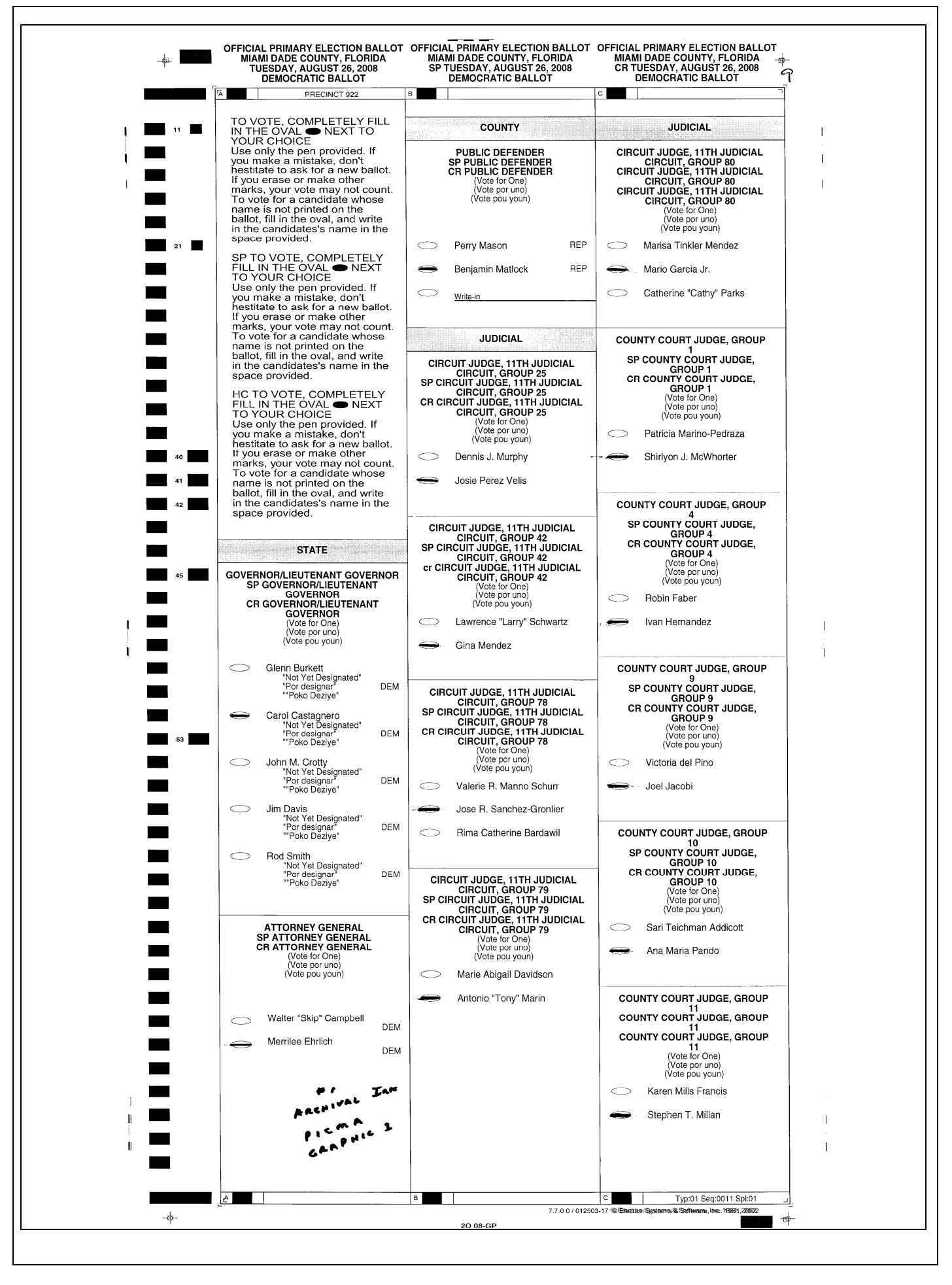

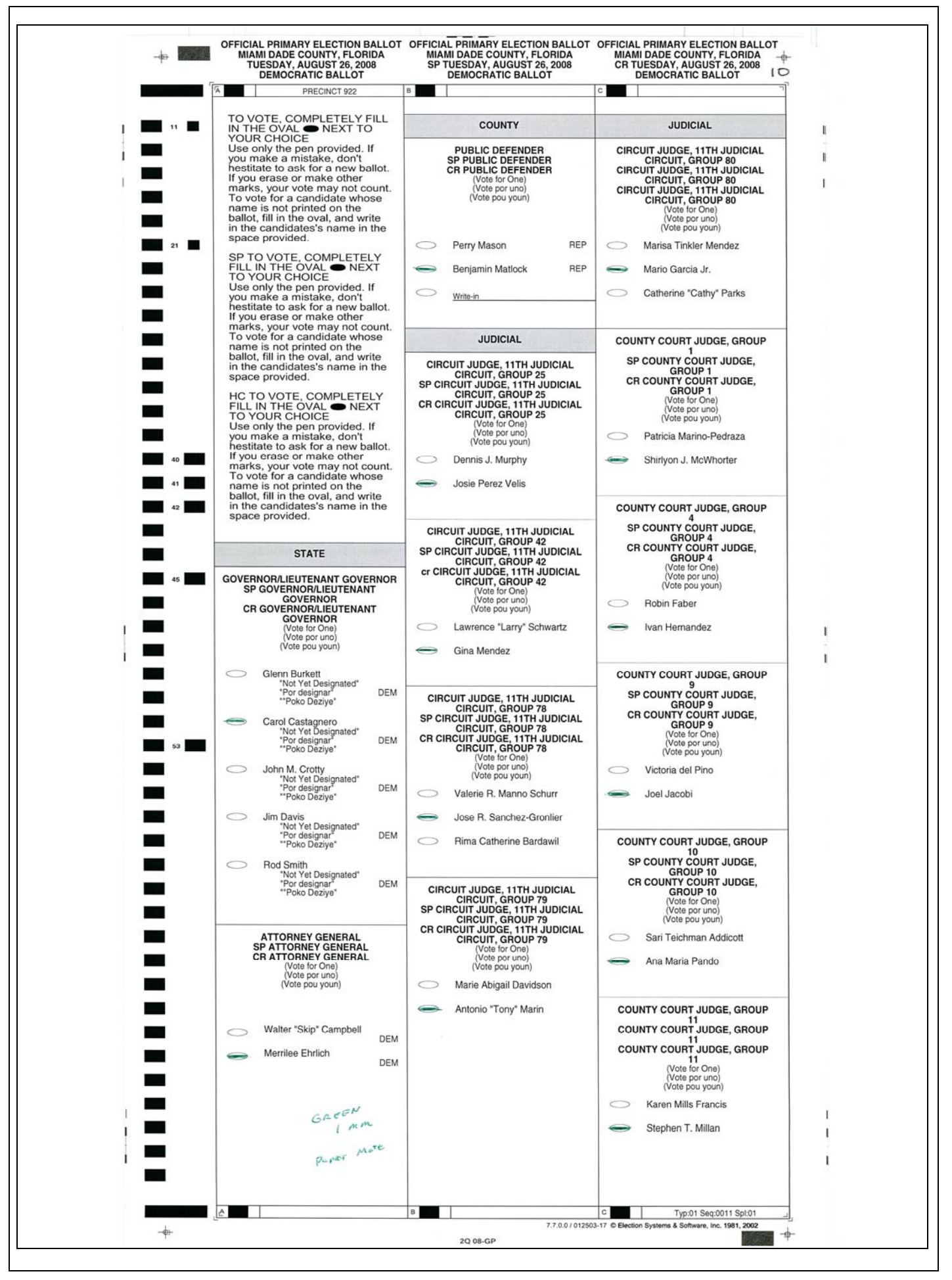

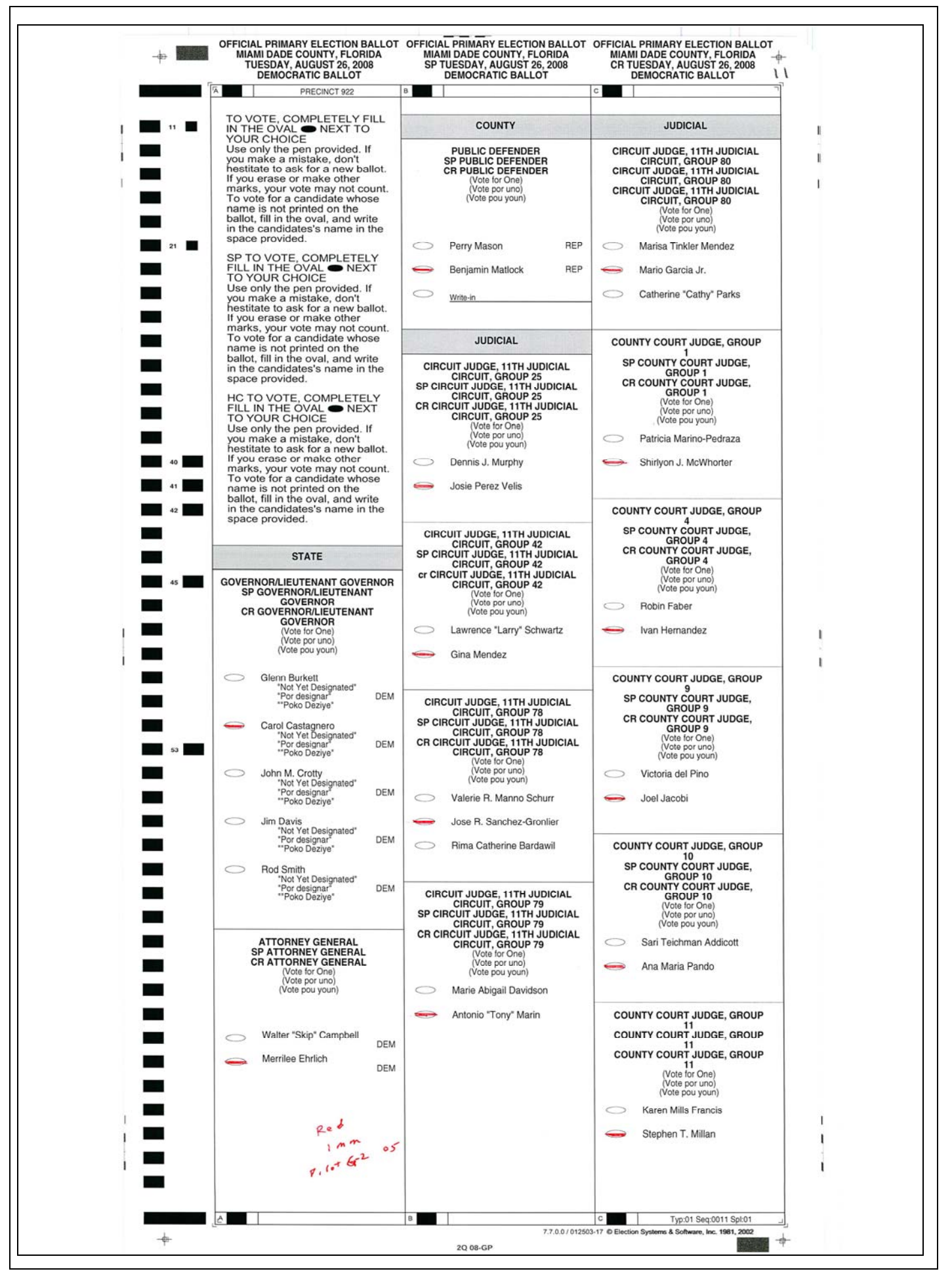

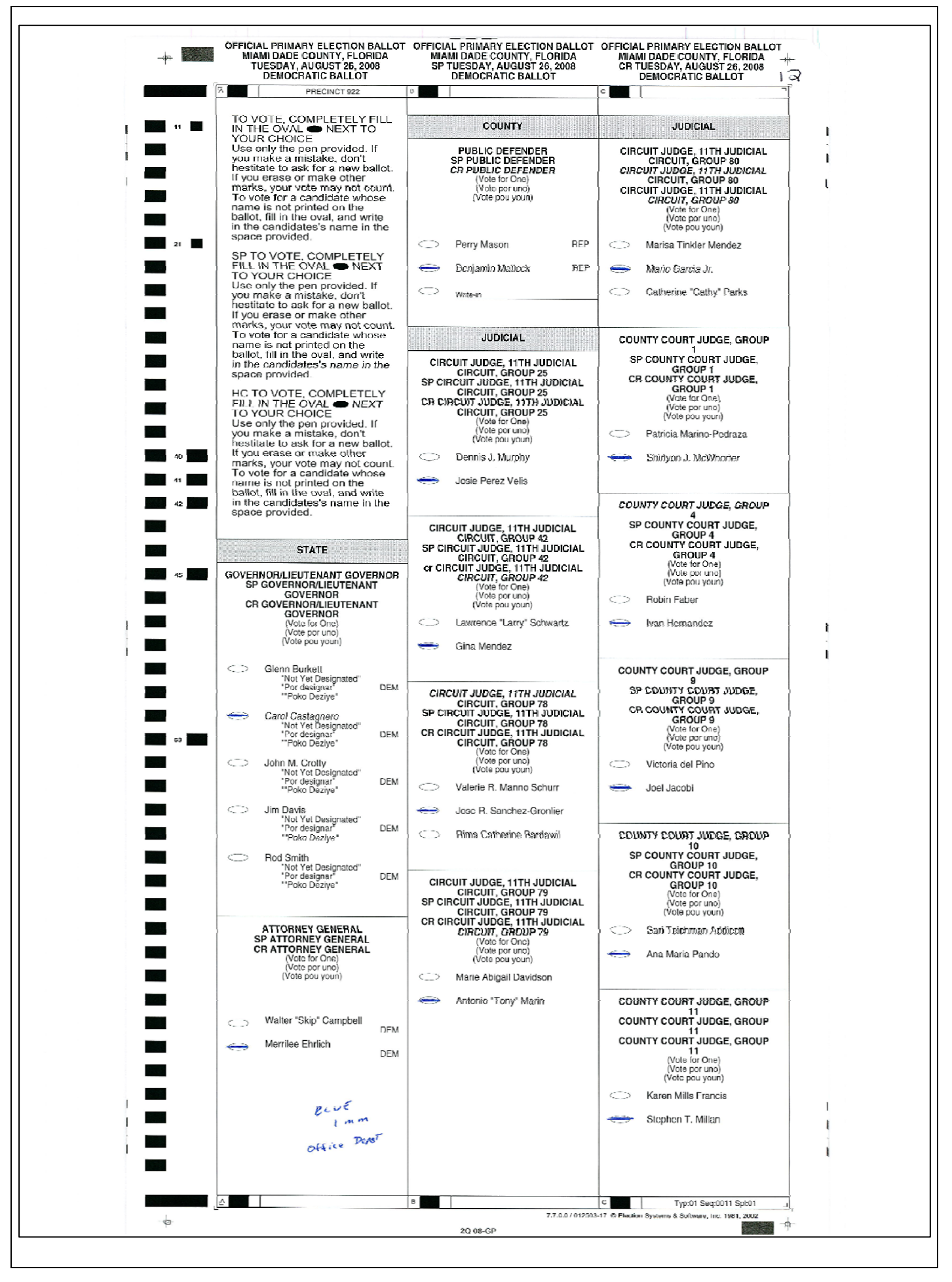

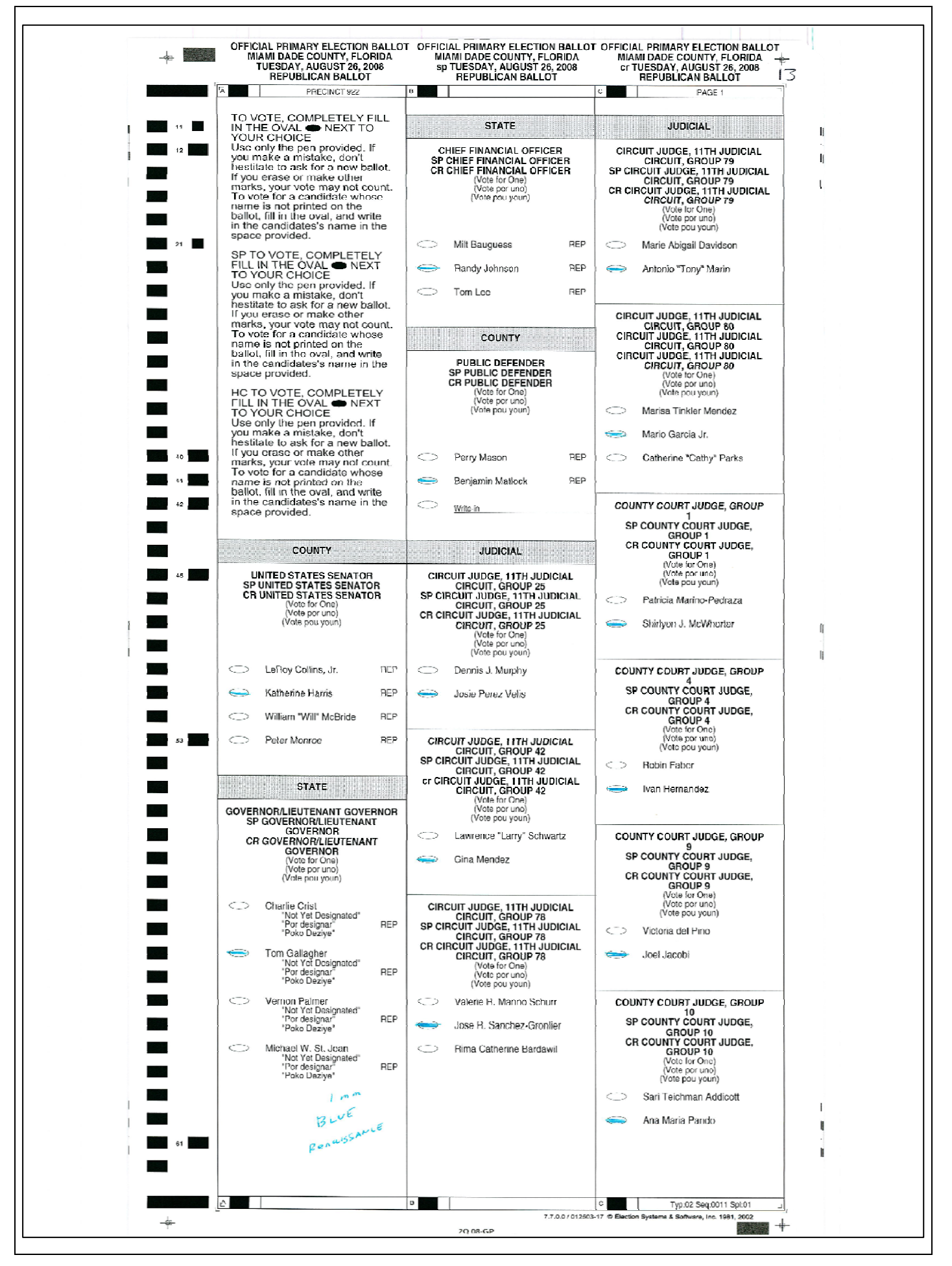

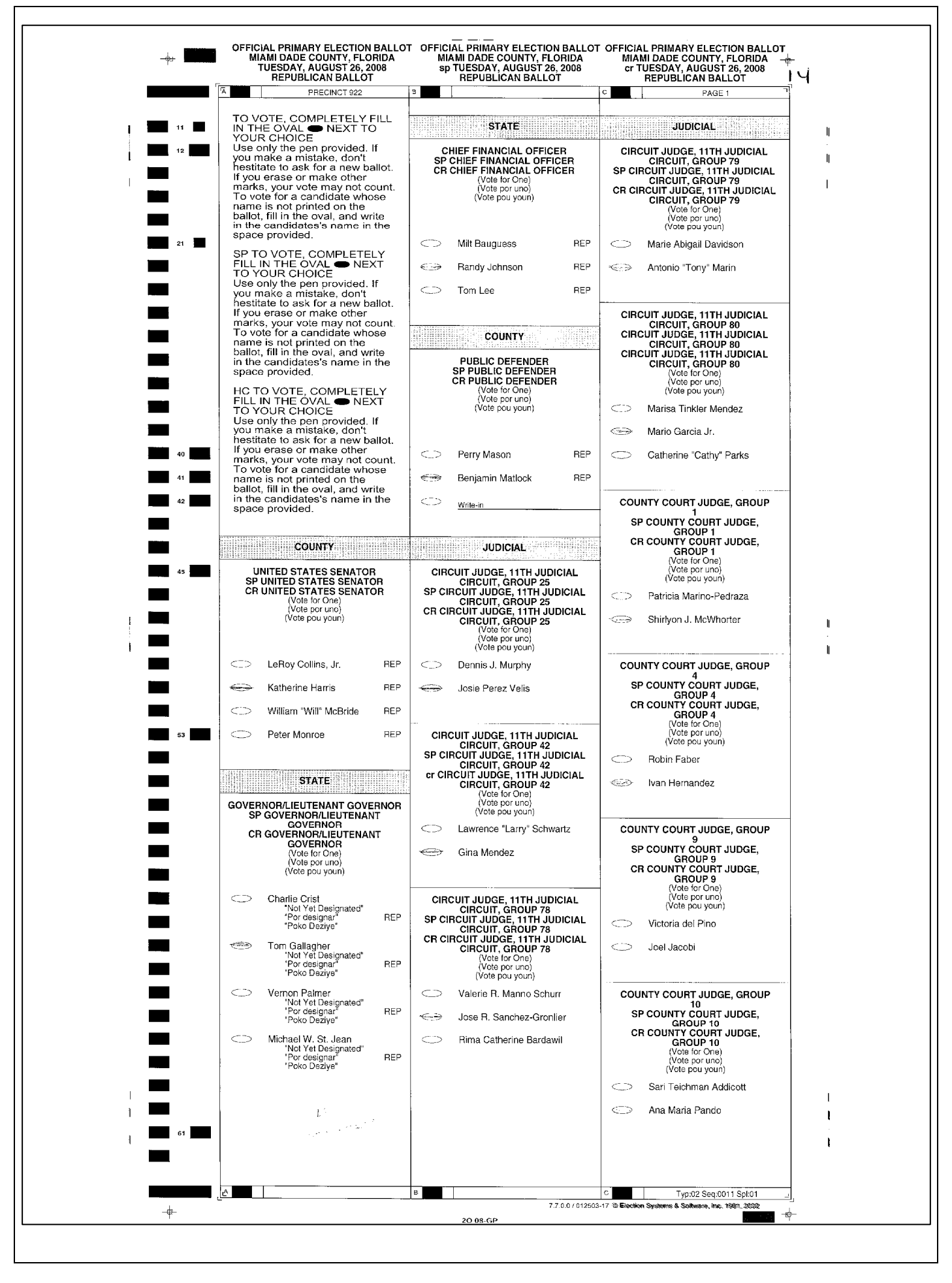

![](_page_21_Picture_3.jpeg)

![](_page_22_Picture_3.jpeg)

![](_page_23_Picture_3.jpeg)

![](_page_24_Picture_3.jpeg)

![](_page_25_Picture_3.jpeg)

![](_page_26_Picture_3.jpeg)

![](_page_27_Picture_3.jpeg)

![](_page_28_Picture_3.jpeg)

![](_page_29_Picture_3.jpeg)

![](_page_30_Picture_3.jpeg)

![](_page_31_Picture_3.jpeg)

![](_page_32_Picture_3.jpeg)